## **Inhaltsverzeichnis**

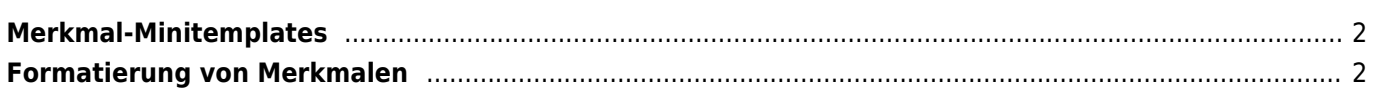

**Beispiele:**

<span id="page-1-0"></span>**Merkmal-Minitemplates**

**Mögliche Variablen die Zur Verfügung stehen:**

{wert} Zahlenwert aus dem Feld wert {datum} Datumswert aus dem Feld datum

{quelle} Text aus dem Feld quelle {bemerkung} Text aus dem Feld bemerkung {phrase} Text aus dem Feld phrase

{unterkategorie} Beispiel: Patella, Augenerkrankung, K-Locus, PRA

**Template Ausgabe Erläuterung**

{merkmal} Beispiel: PL-0, Ektropium, K^B/K^B, N/N

**Variable Erläuterung**

## {merkmal} {wert}g Geburtsgewicht 352g Die Bezeichnung Geburtsgewicht wird mit der Einheit Gramm ausgegeben

PRA-{merkmal} PRA-Frei Aus den Abkürzungen N/N der Laborwerte wird eine besser lesbare Form PRA-{merkmal} PRA-Träger Aus den Abkürzungen N/m der Laborwerte wird eine besser lesbare Form

ausgegeben

{wert}cm 75cm An den Zahlenwert wird die Einheit cm Angehangen {unterkategorie}: {wert}kg Gewicht: 52kg Die Unterkategorie Größe wird mit der Einheit kg

Die Minitemplates finden Anwendung bei der Generierung der Angaben die in den Hundestammdaten im Feld untersuchungen angezeigt werden, der Ausgabe im Pedigree unter Stammdaten sowie unter Datenverwaltung→Merkmale.

**Achtung: Wenn die Variable {wert} im Feld Template verwendet wird, so muss diese auch zeitgleich im Feld Formatierung genutzt werden, auch wenn keine Besondere Formatierung verwendet werden soll!** Seit Version 12.10.2 kann das Feld wert über die Formatierung angepasst werden. Dadurch sind u. a. Rundung der Zahlenwerte, Festlegung der Dezimalstellen und weitere Manipulationen möglich.

## **Achtung: Nach Änderungen an den Merkmaltemplates ist die Stapelverarbeitung der Gesundheitswerte durchzuführen!**

## <span id="page-1-1"></span>**Formatierung von Merkmalen**

Um den Zahlenwert des Feldes wert zu formatieren stehen eine Reihe von PHP-Funktionen zur Verfügung. Für eine genaue Erläuterung der Funktionsweise bzw. Syntax und möglicher Parameter folgen Sie bitte der offiziellen PHP-Dokumentation.

besteht die Möglichkeit zu jedem Merkmal ein eigenes Mini-Template zu hinterlegen.

Um die Ausgabe der Hunde-Merkmale (Gesundheits-/Genetikinformationen etc.) besser steuern zu können

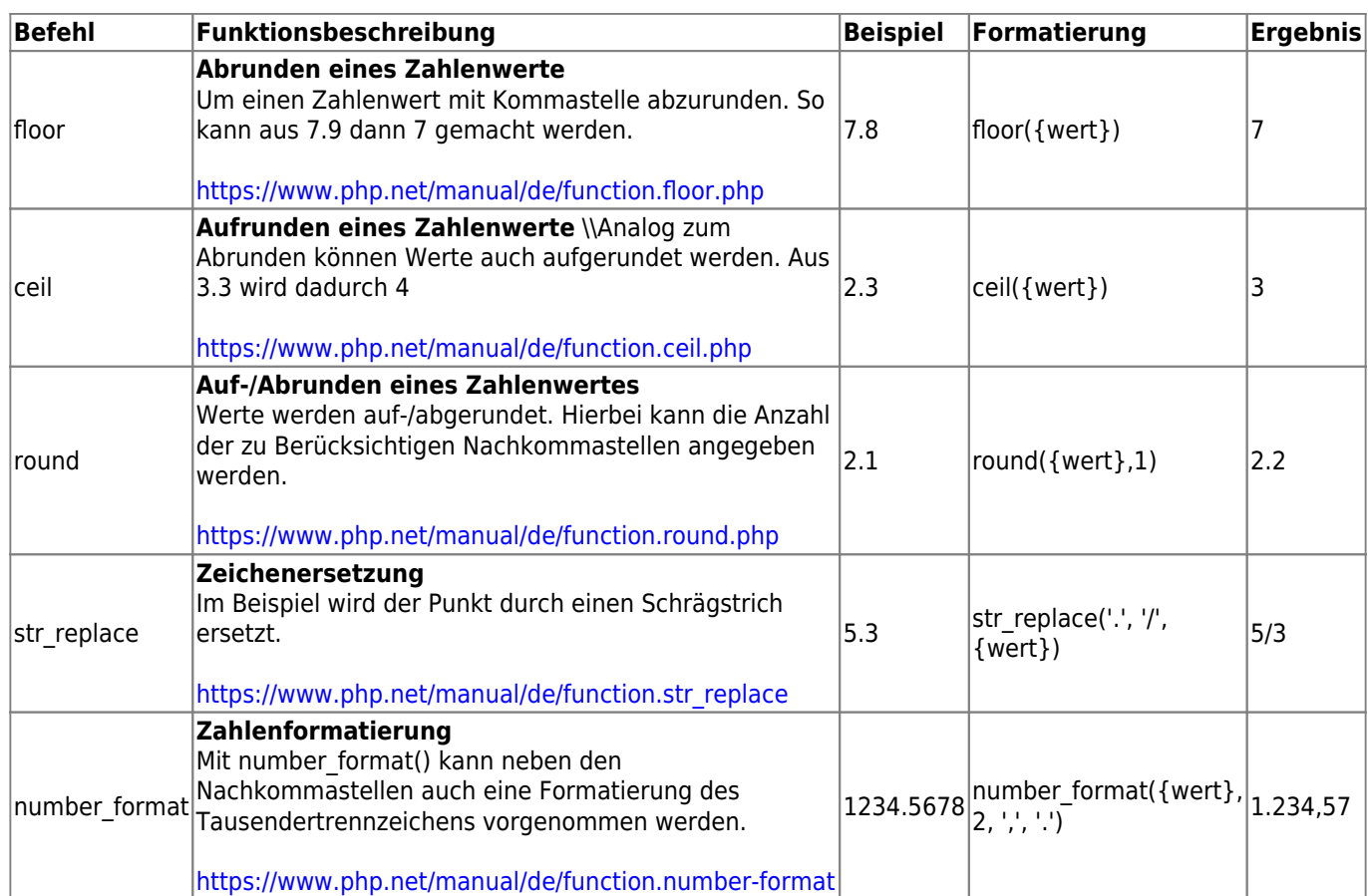

Wird eine ungültige Syntax verwendet, so erhalten Sie eine Fehlermeldung.